#### BarrelTrackFinder

Radoslaw Karabowicz, GSI

# history

• GEM Tracker software development for Panda from 2009 till 2012:

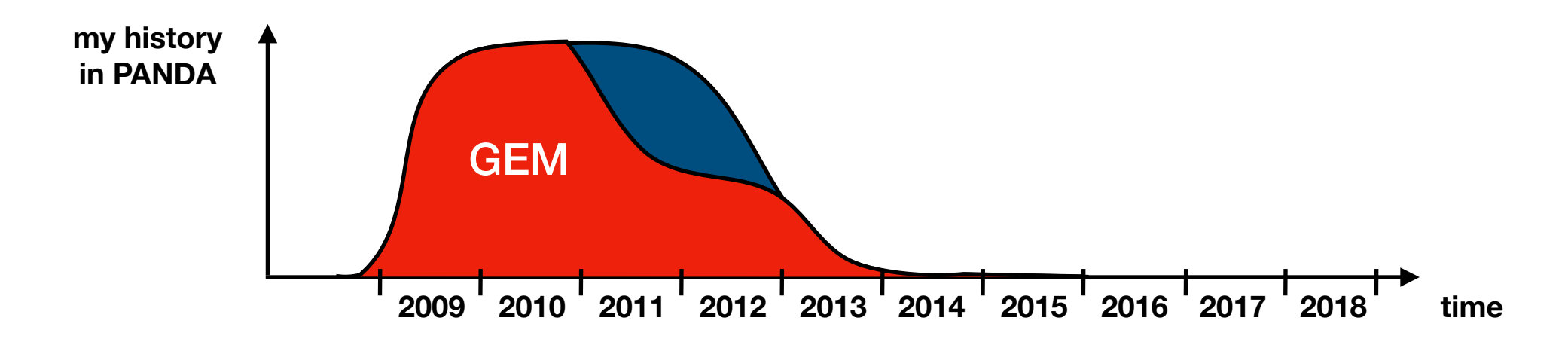

- No global tracking back then, only STT track finder by Gianluigi Boca with extensions to MVD and GEM;
- BarrelTrackFinder developed and presented in 2010.

### idea

- Simple;
- No detector prioritization: treat MVD, STT, GEM hits the same, put the hits in one array, and randomly take one hit after another;
- Reduce combinatorics: do not try to compare each and every hit, get rid of triple hit loops;

# algorithm

```
std::vector<Track> possibleTracks(0);
std::vector<Int t> unusedHits(0);
for ( Int t ihit = 0 ; ihit < nofAllHitsInEvent ; ihit++ ) {
 Int t matching = 0;for ( Int t itrack = 0 ; itrack < possibleTracks.size() ; itrack++ )
   matching += MatchHitToTrack(ihit,itrack);
  if ( matching > 0 ) continue;
 matching = 0;for ( Int t iunh = 0 ; iunh < unusedHits.size() ; iunh++ )
   matching += MatchHitToHit(ihit,iunh);
  if ( matching > 0 ) continue;
 unusedHits.push back(ihit);
}
```
#### CleanTracks();

### Track

- 1. emitted from the nominal vertex (0,0,0);
- 2. simple helix representation:
	- circle on the X-Y plane (Xc, Yc, Rc);
	- straight line on the R-Z plane  $(\Delta z/\Delta \varphi)$

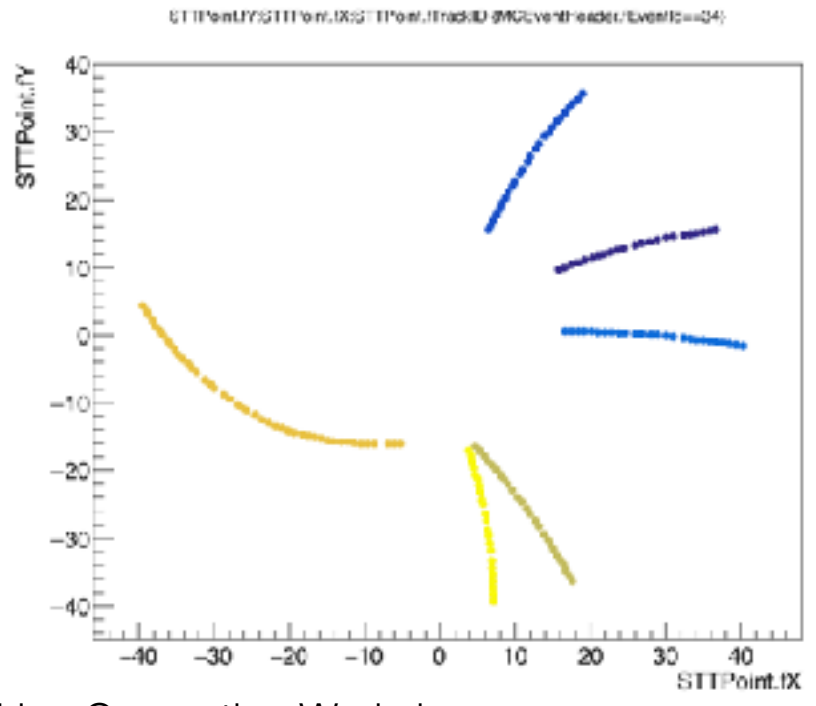

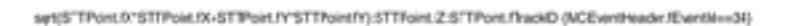

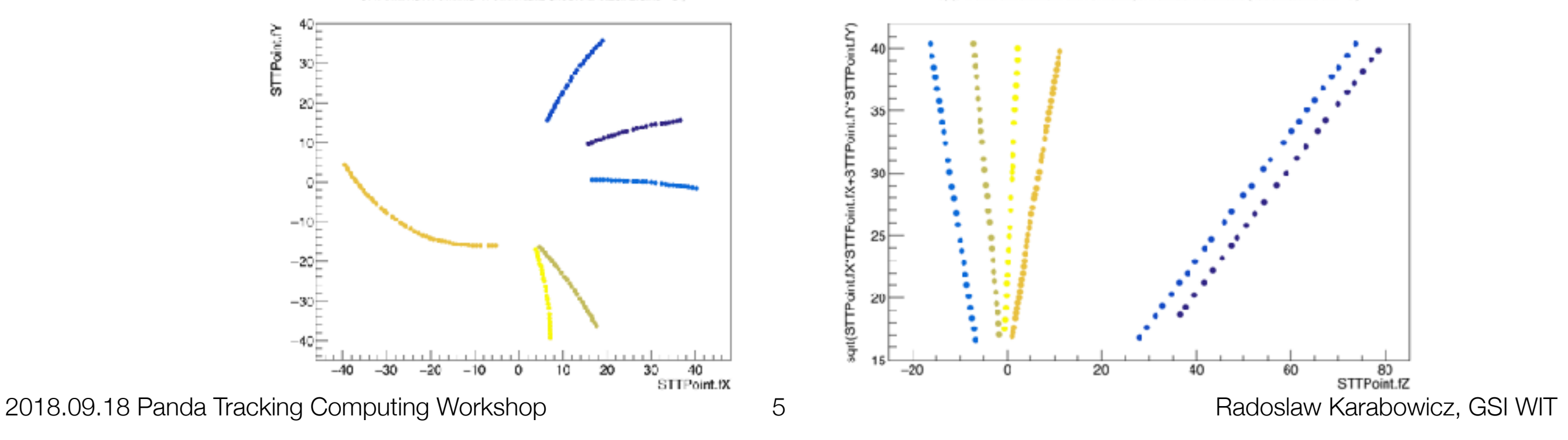

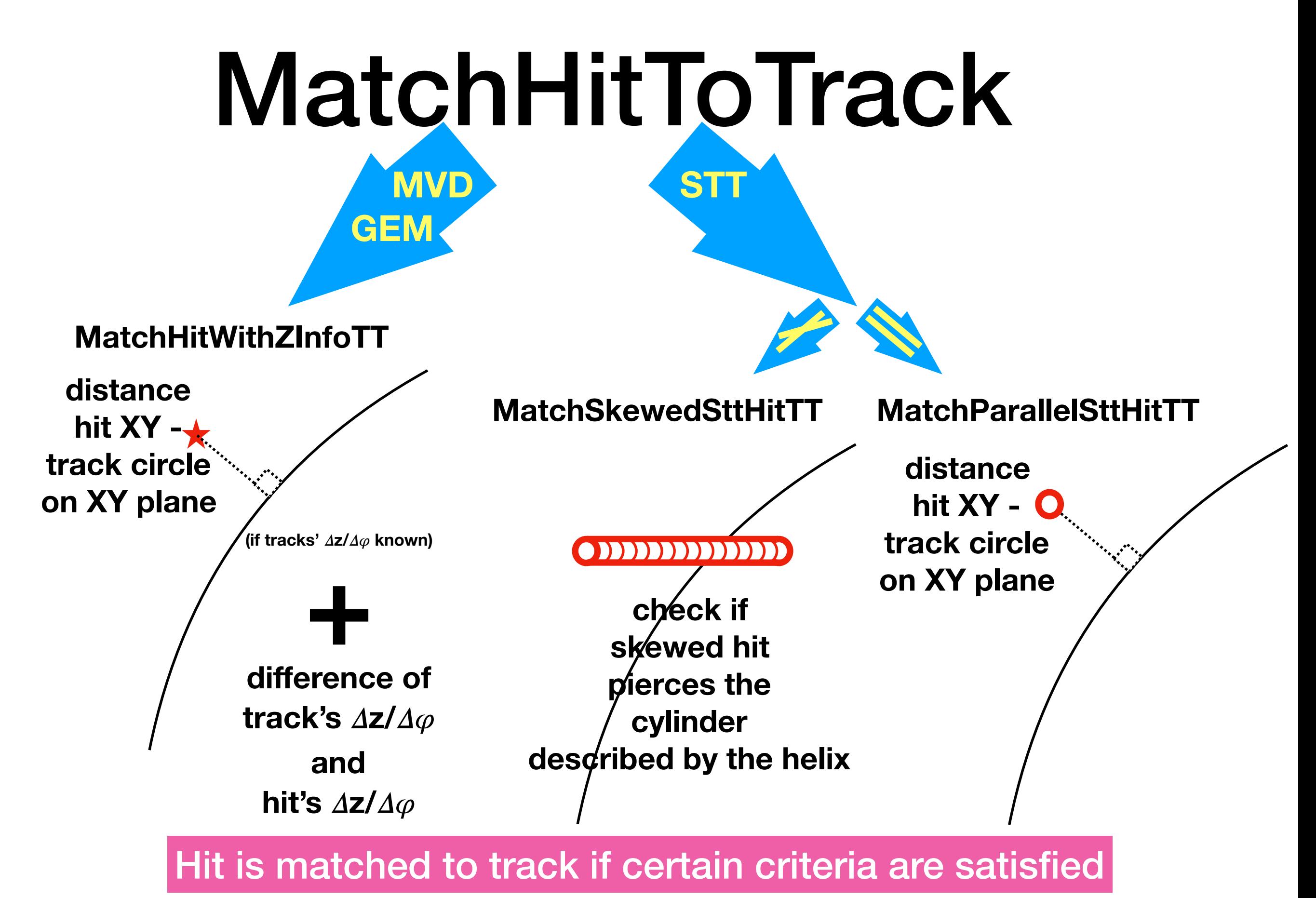

2018.09.18 Panda Tracking Computing Workshop 6 Radoslaw Karabowicz, GSI WIT

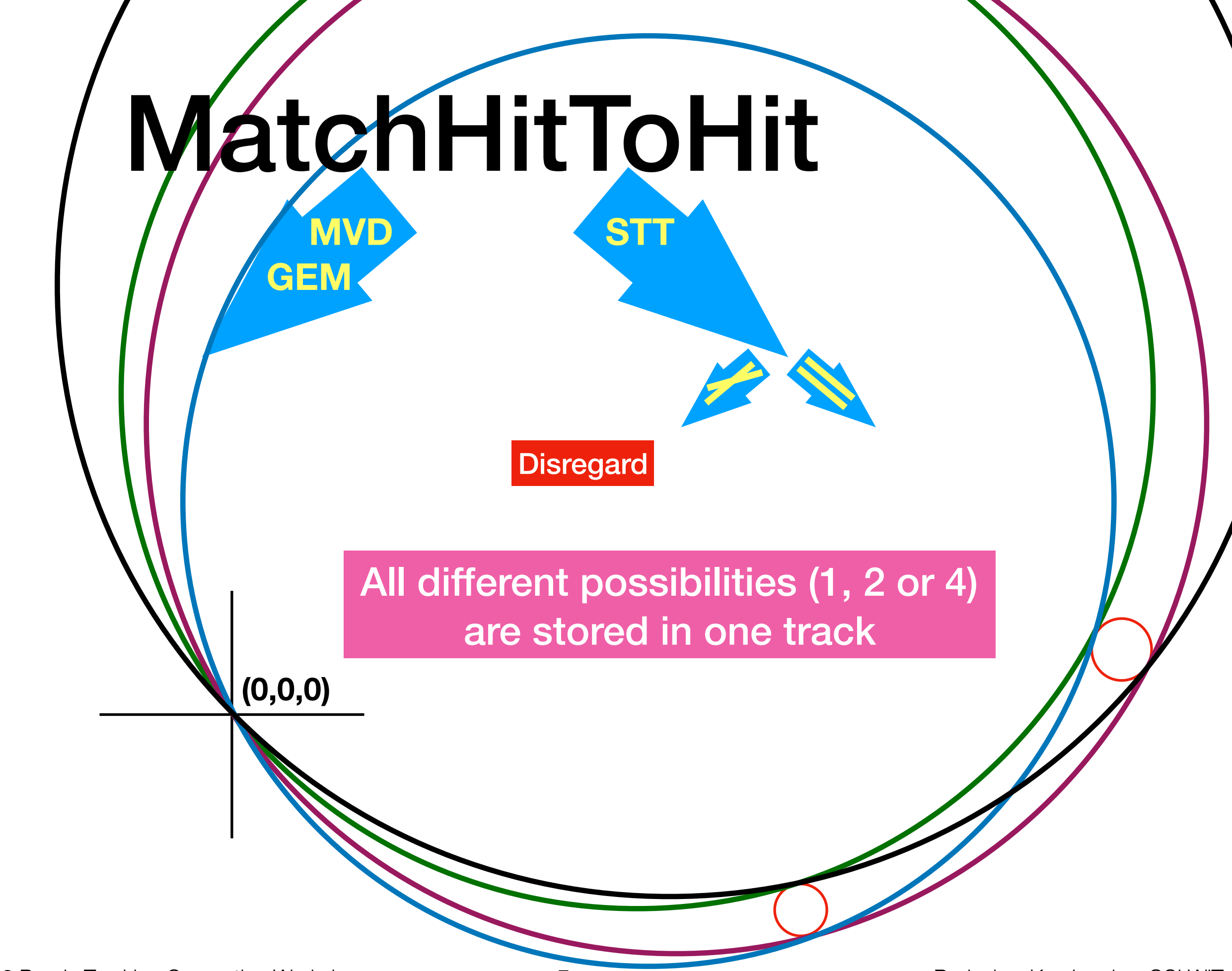

### **CleanTracks**

- Remove short tracks;
- Reuse unused hits;
- Merge tracks with similar parameters and same hits;

# algorithm

```
std::vector<Track> possibleTracks(0);
std::vector<Int t> unusedHits(0);
for ( Int t ihit = 0 ; ihit < nofAllHitsInEvent ; ihit++ ) {
 Int t matching = 0;for ( Int t itrack = 0 ; itrack < possibleTracks.size() ; itrack++ )
   matching += MatchHitToTrack(ihit,itrack);
  if ( matching > 0 ) continue;
 matching = 0;for ( Int t iunh = 0 ; iunh < unusedHits.size() ; iunh++ )
   matching += MatchHitToHit(ihit,iunh);
  if ( matching > 0 ) continue;
 unusedHits.push back(ihit);
}
```
#### CleanTracks();

#### live demo

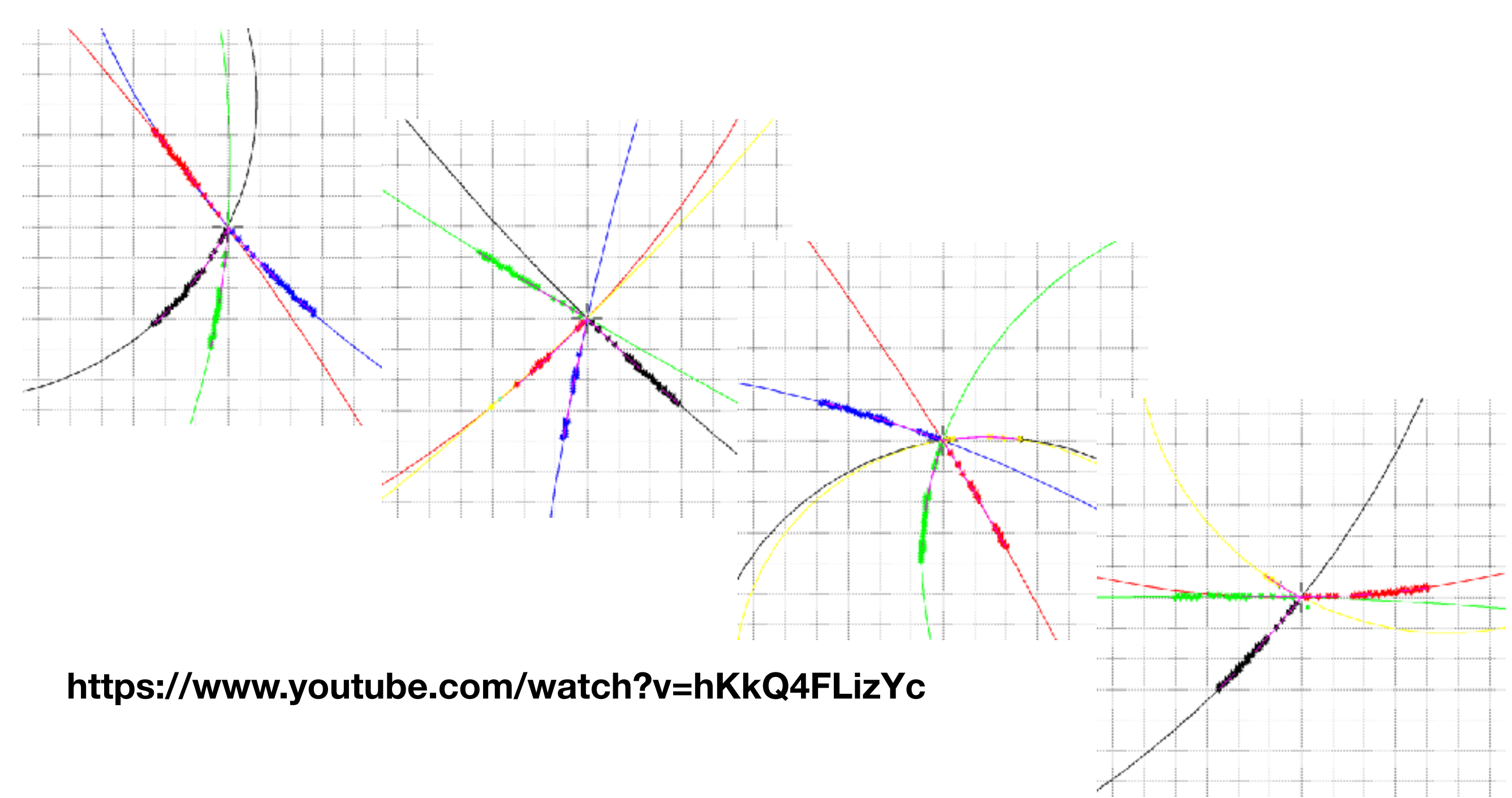

#### PndSttMvdGemTracking vs PndBarrelTrackFinder

1./SttMvdGemGenTrack.fTrackParamFirst.fQp {abs(1./SttMvdGemGenTrack.fTrackParamFirst.fQp-1)<1}

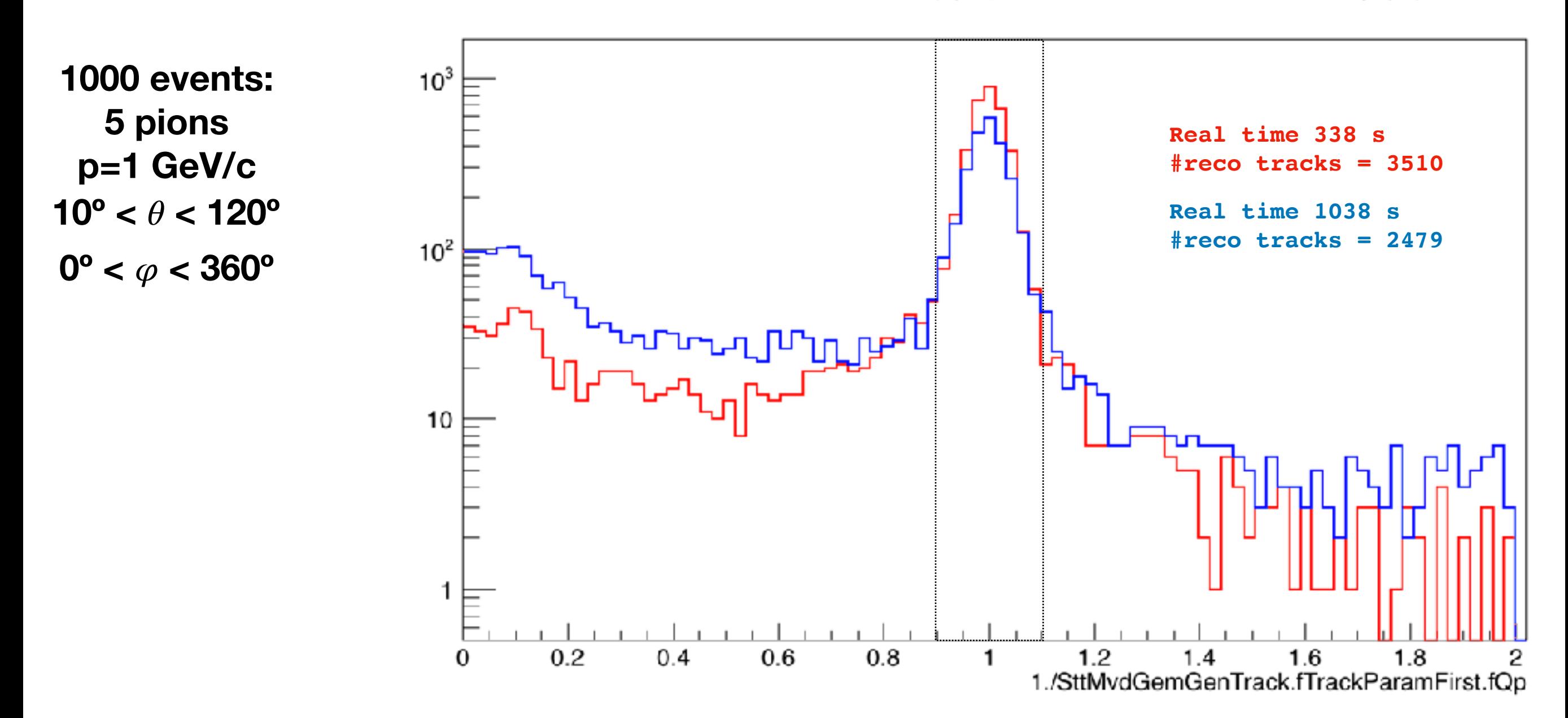

## final remarks

- code developed and tested 8 years ago;
- some work is needed to bring it back to life;
- much more work is needed to adapt the code to the timebased reconstruction workflow;
- the code is available to test and develop under: pandaroot/trunk/tracking/PndBarrelTrackFinder.{h,cxx}